# Gmacs application: St. Matthew Island Blue King Crab (SMBKC)

The Gmacs team

#### Data

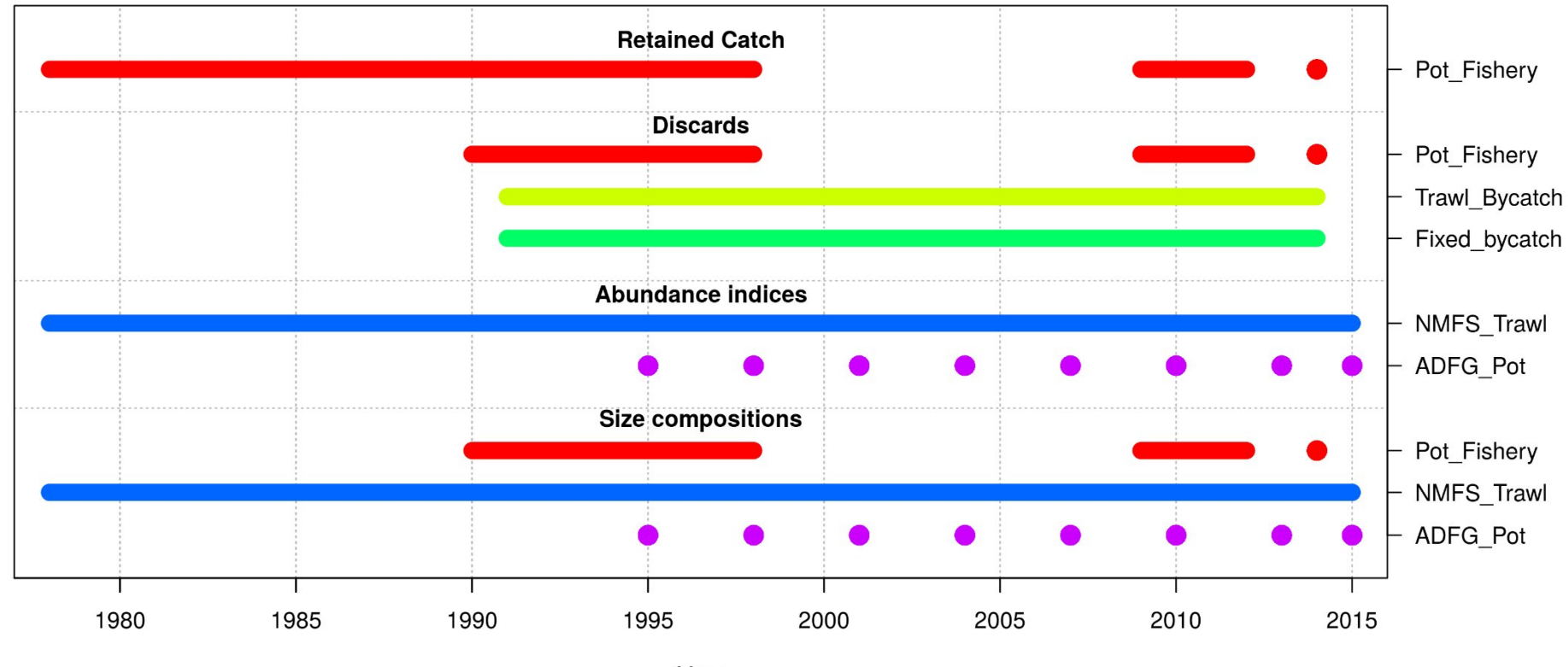

## Model specifications

- 1978 2015
- 1 sex, 1 shell condition type, 1 maturity type
- 3 size-classes (size breaks at 90 105 120 135)
- Growth, maturity, and molting all fixed

# Model specifications

- Parametric selectivity used (i.e. parameter per length class), uniform priors for all parameters
- Additional CV estimated for ADFG Pot survey with uniform prior, no additional CV for NMFS Trawl survey
- Dirichlet for size composition data, estimating scale parameter (i.e. effective sample size), no aggregation
- Natural mortality constant and fixed at *M=0.18*

### Length-weight and molting probability

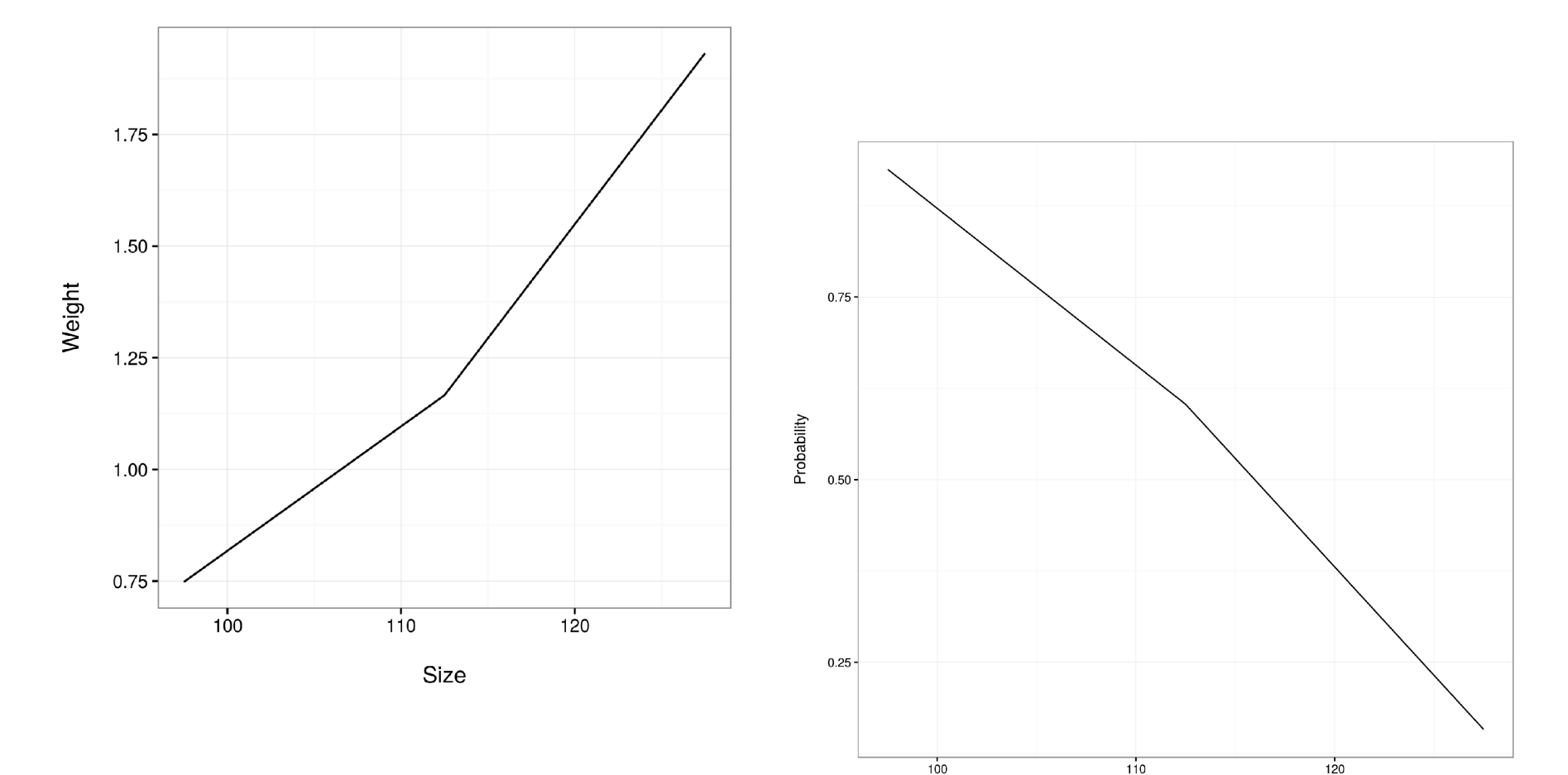

Length

### Molting increment

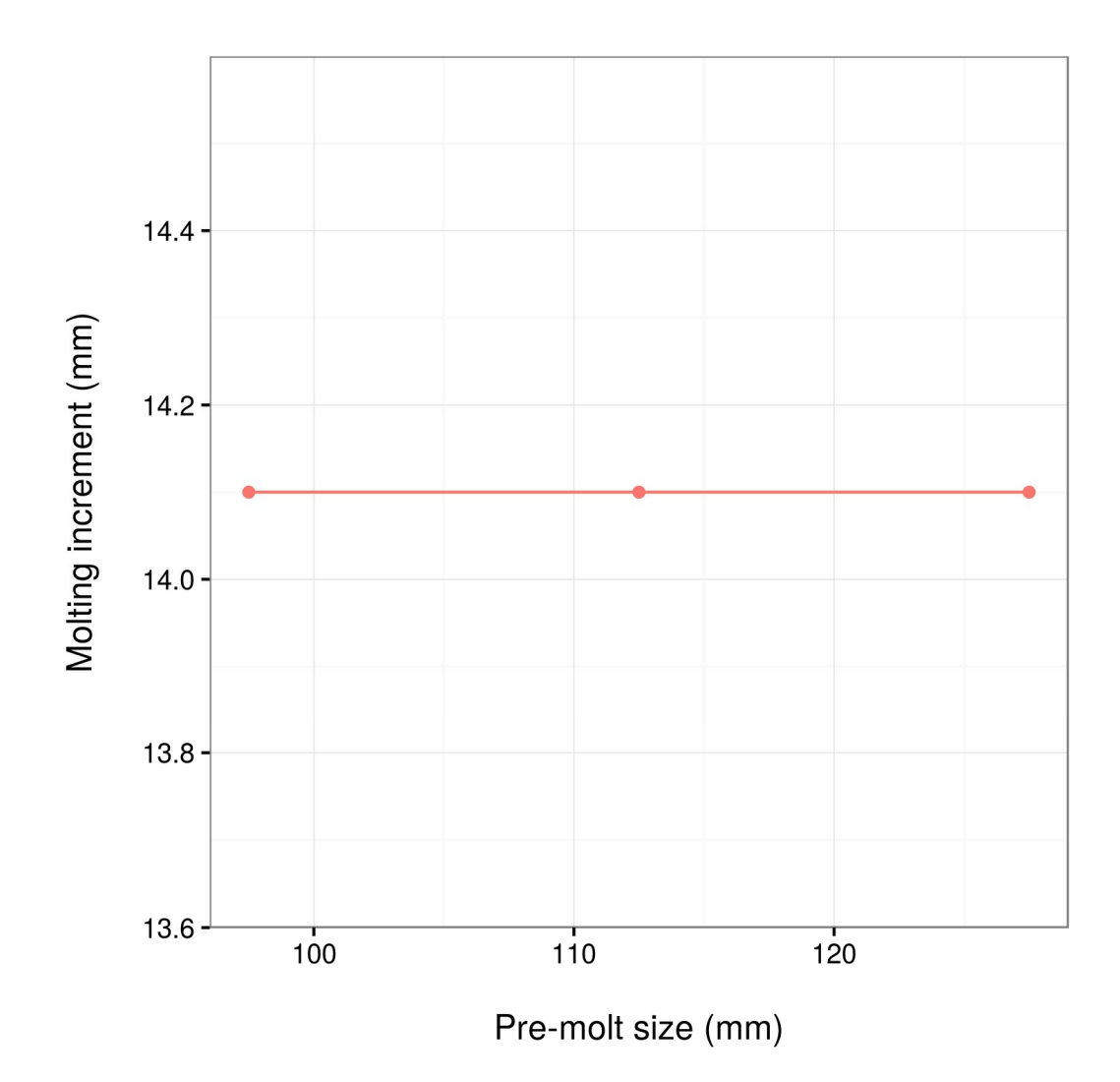

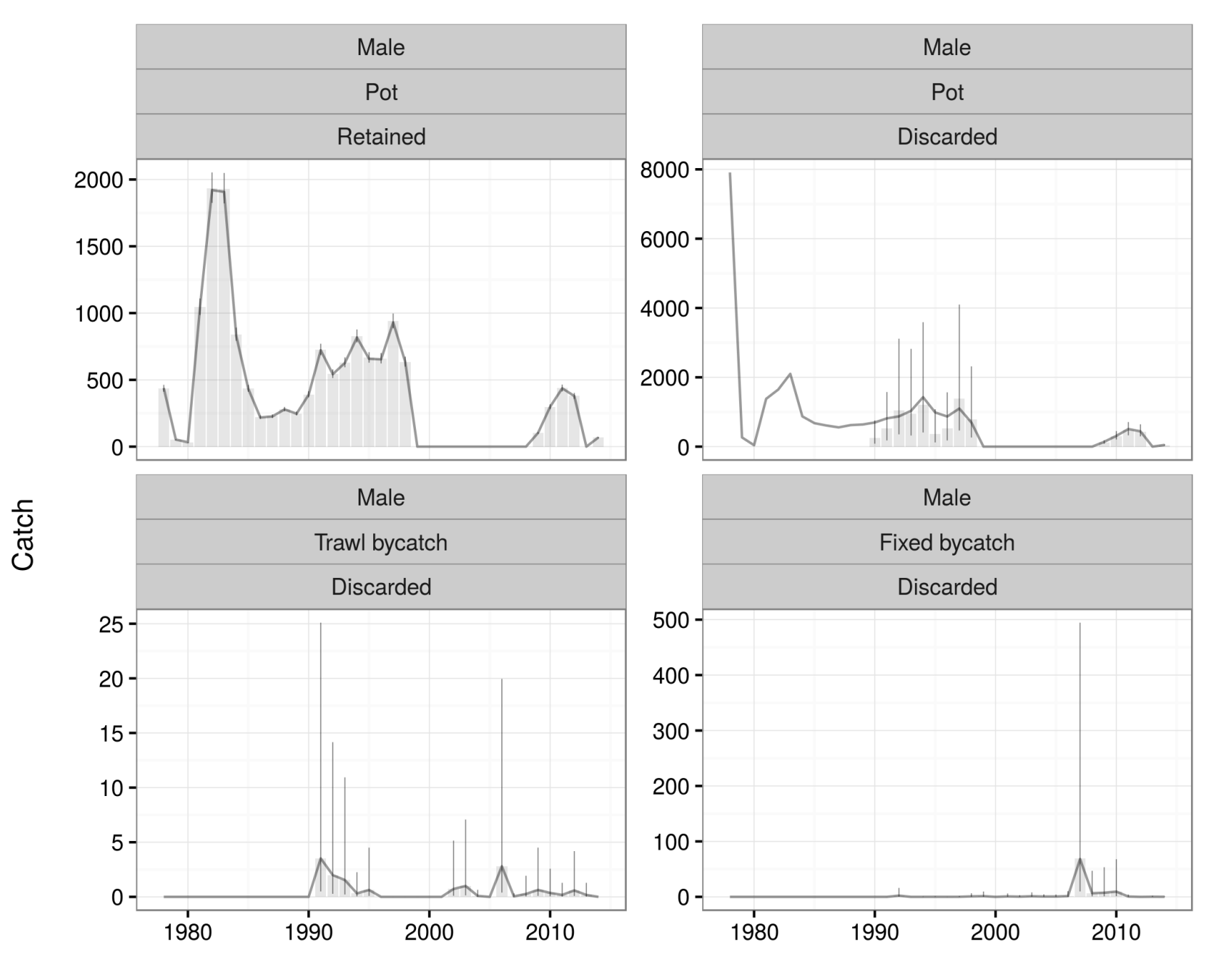

### Fit to surveys

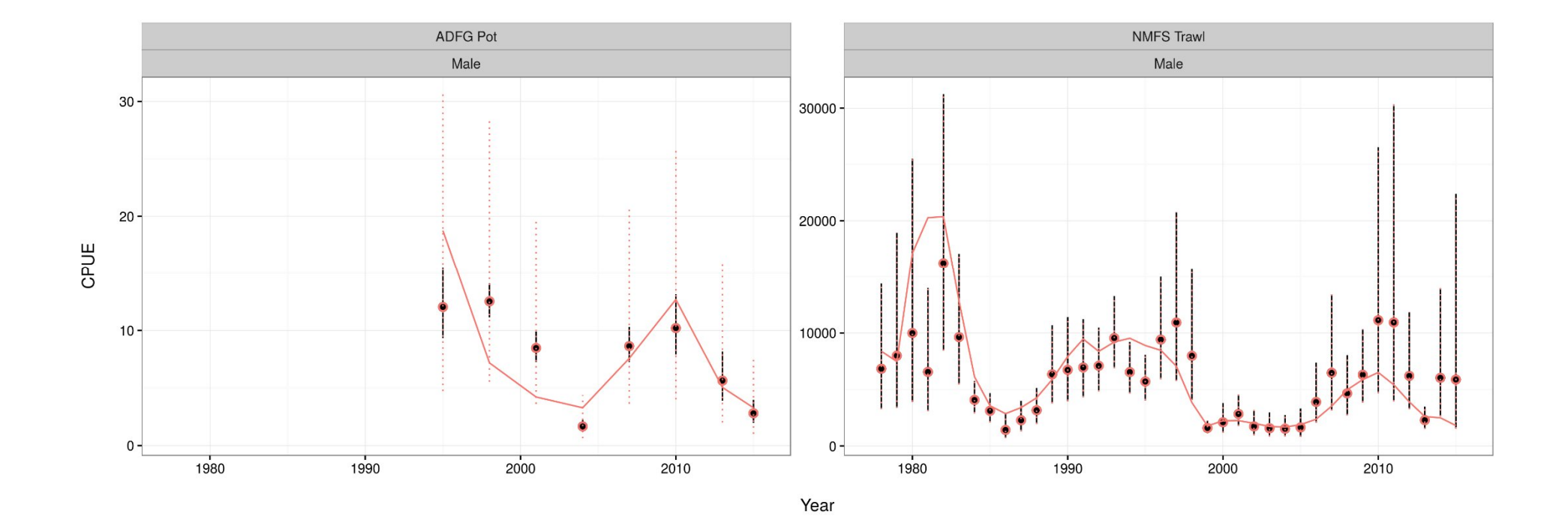

#### Fit to size-compositions

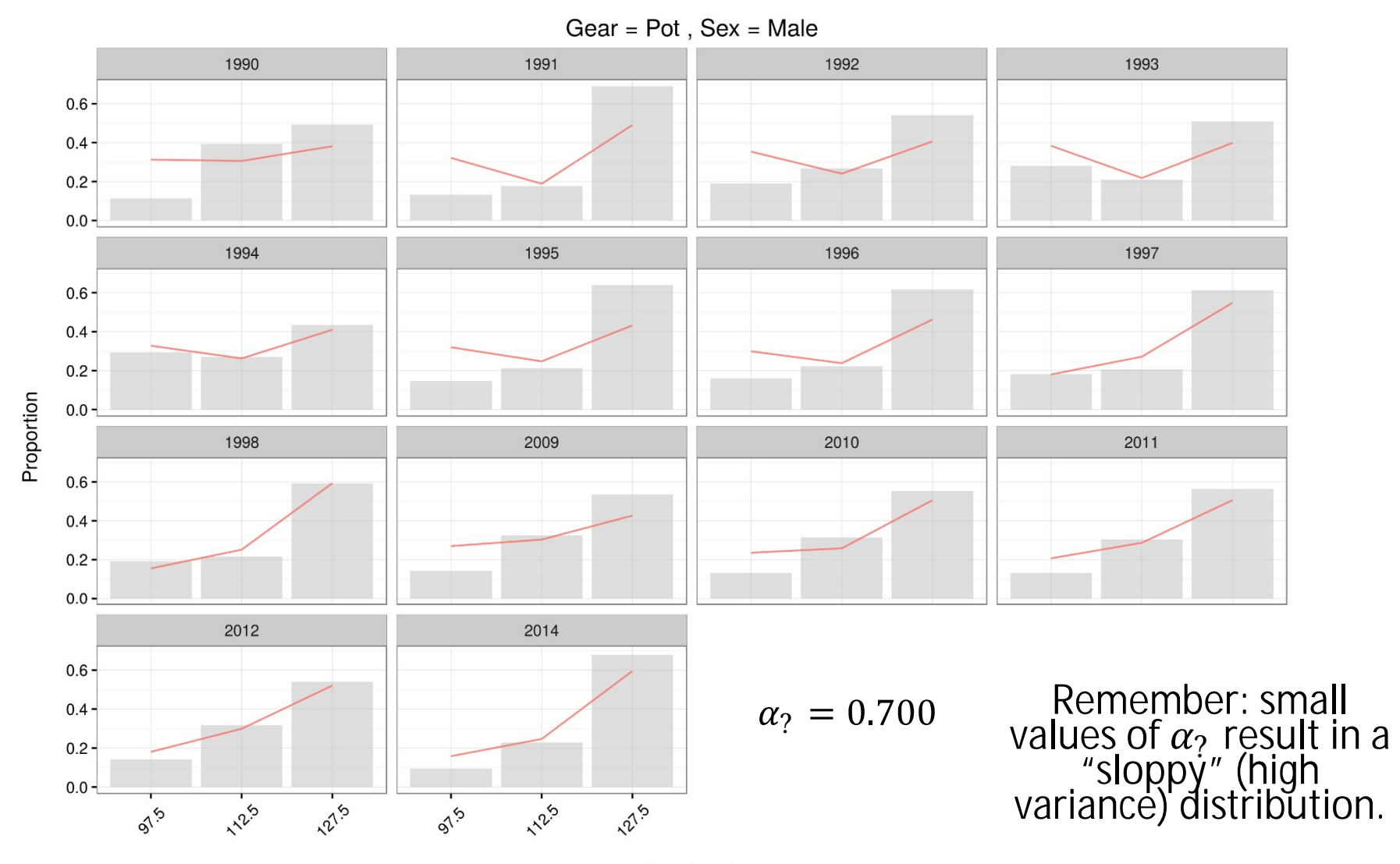

#### Fit to size-compositions

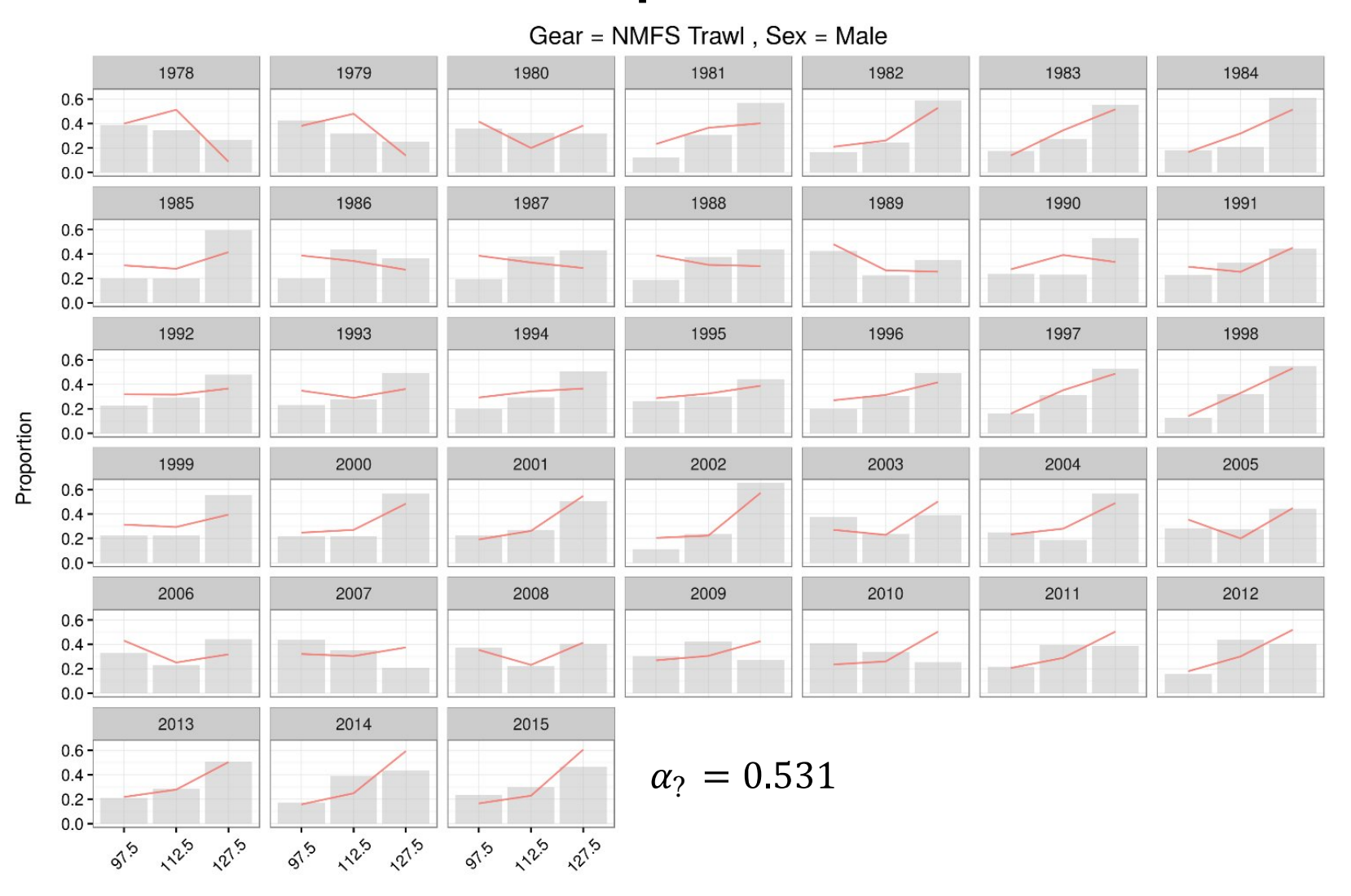

#### Fit to size-compositions

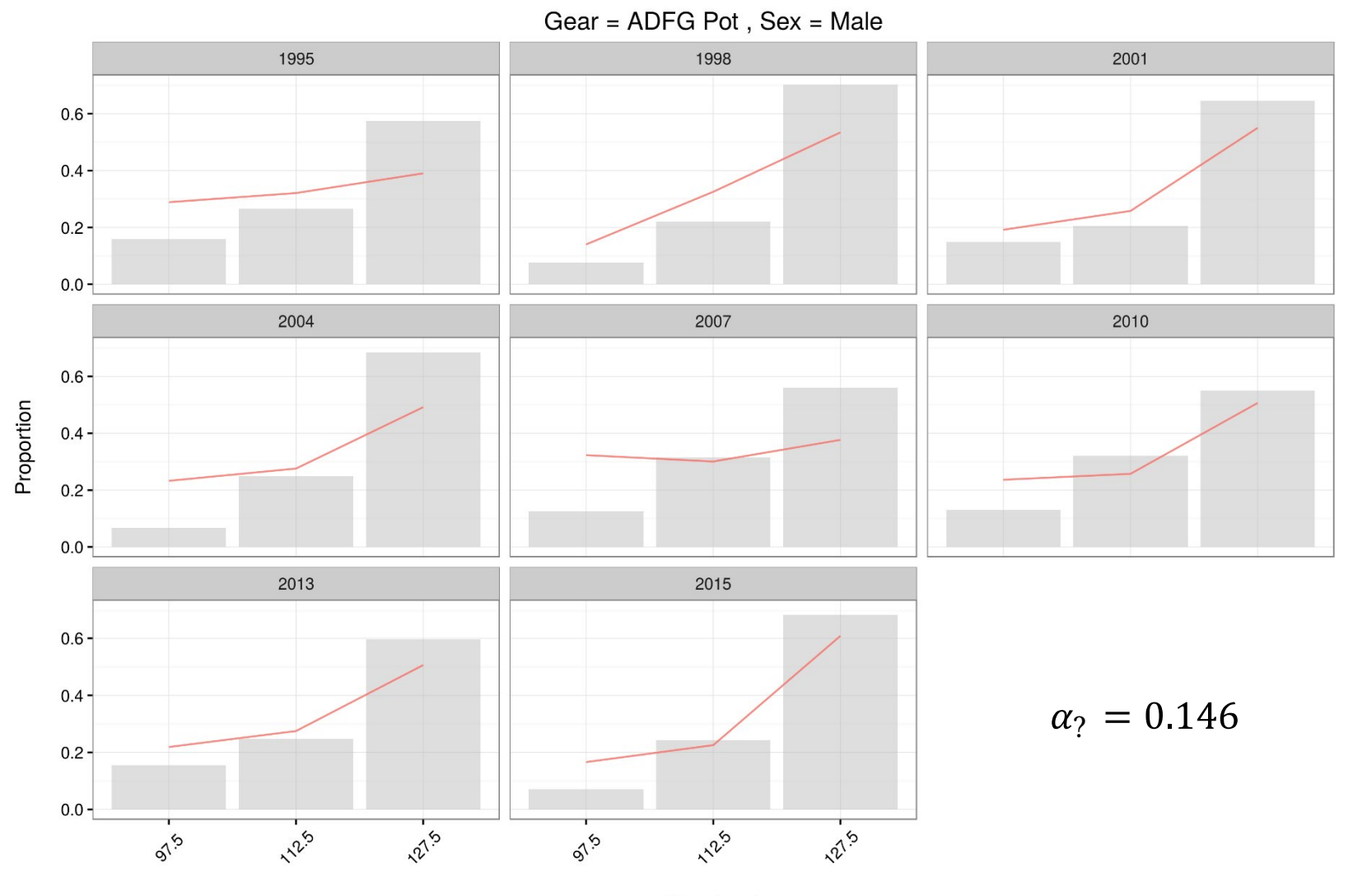

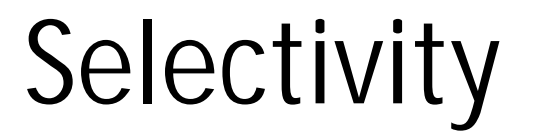

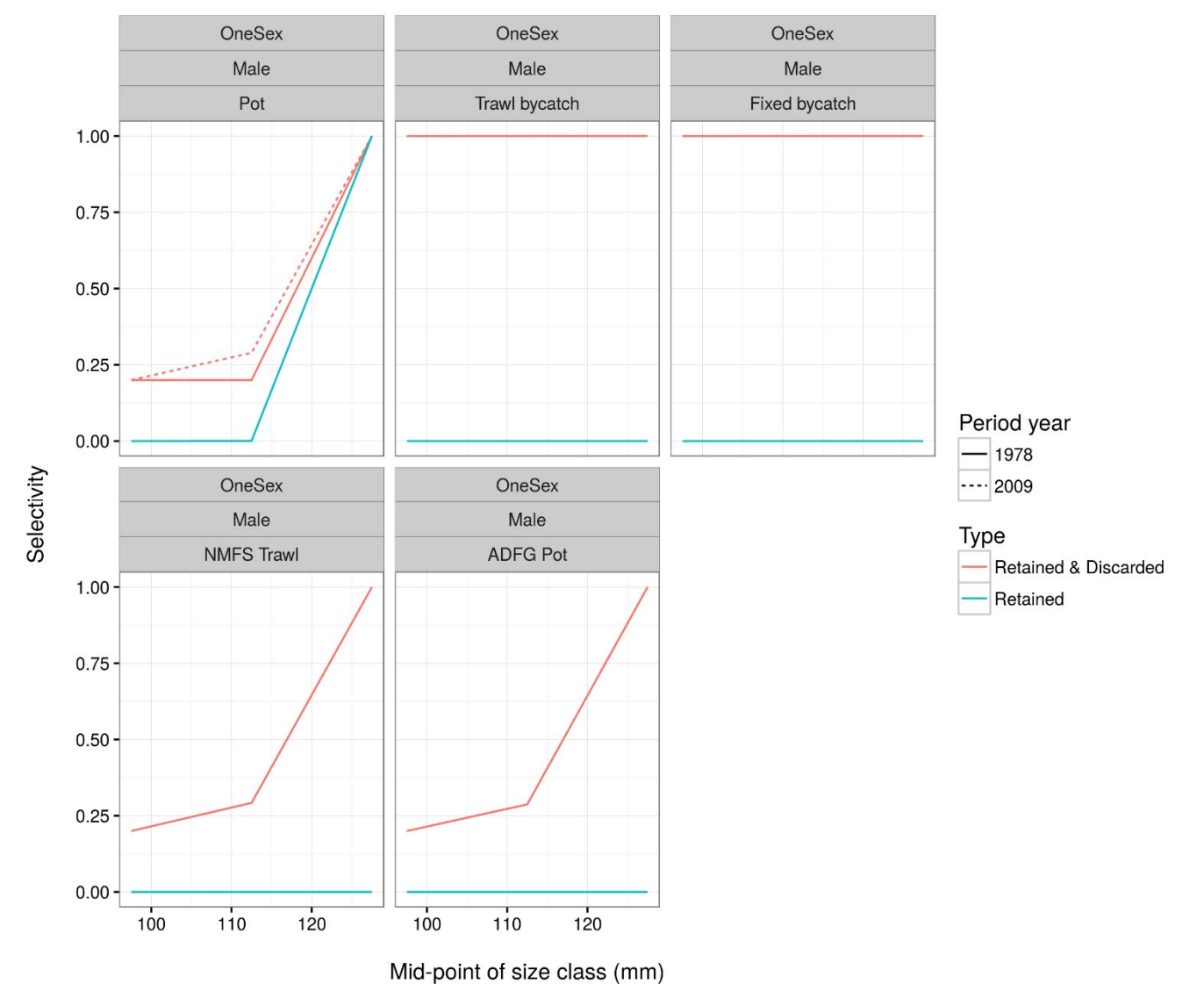

#### Recruitment size

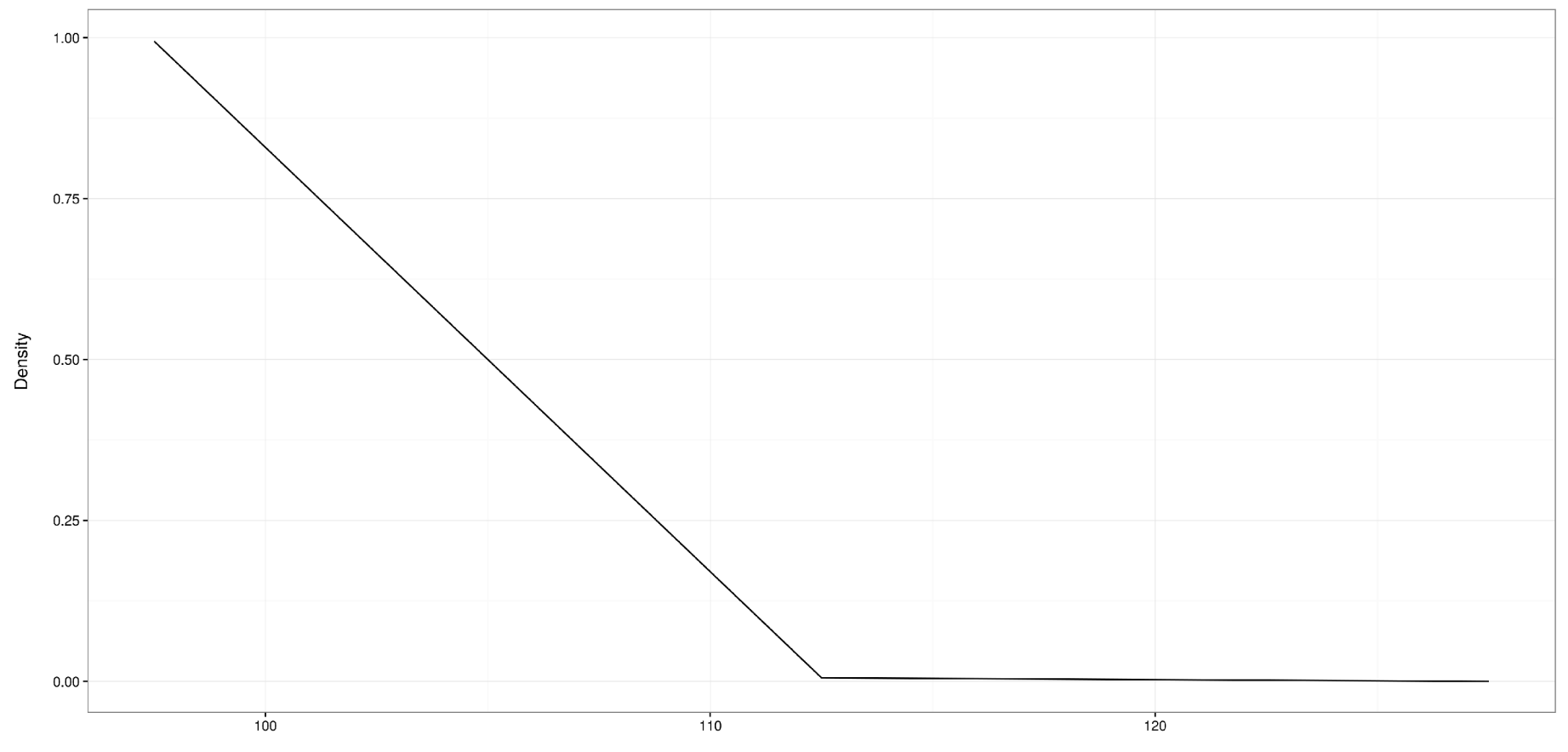

Size

#### Recruitment

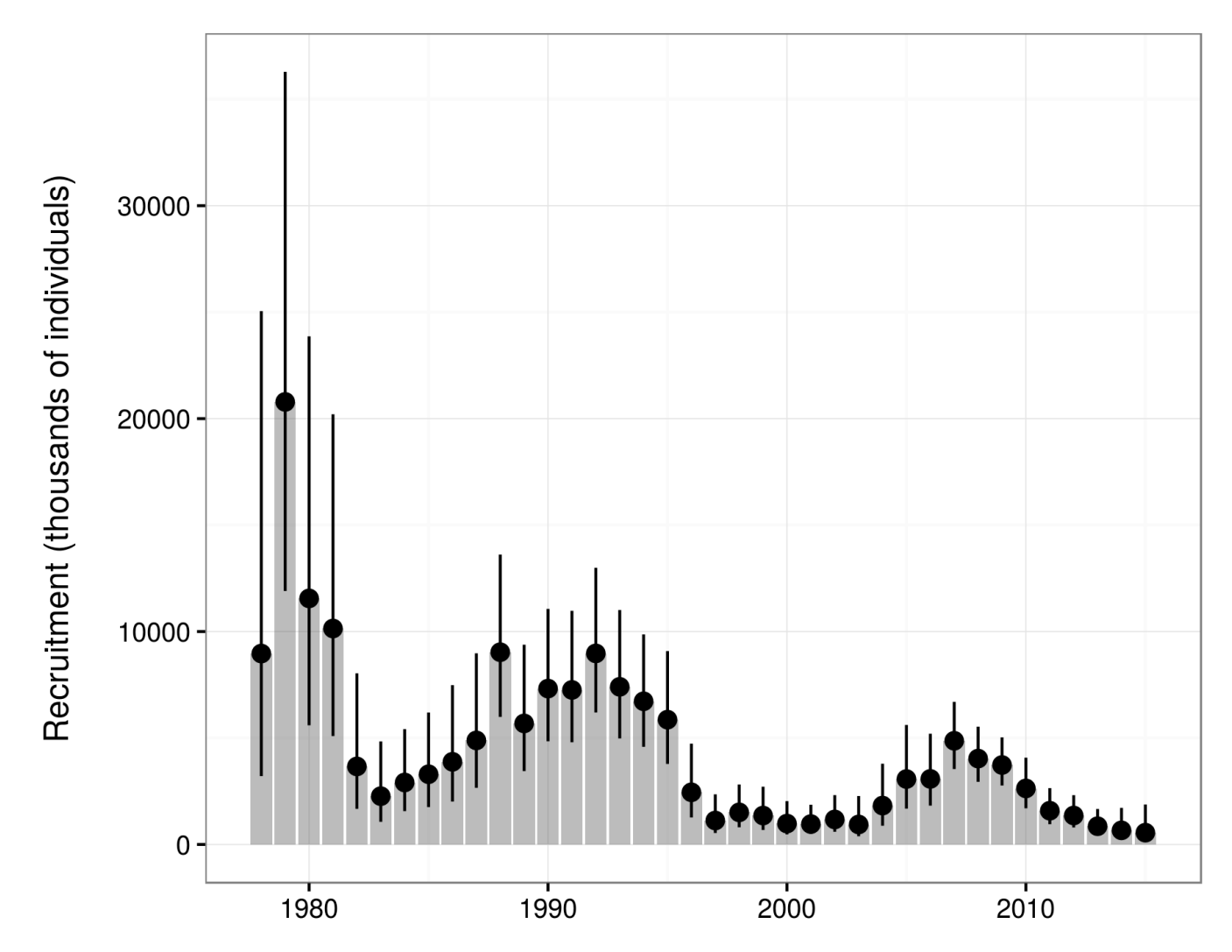

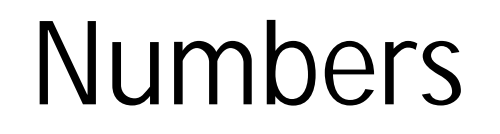

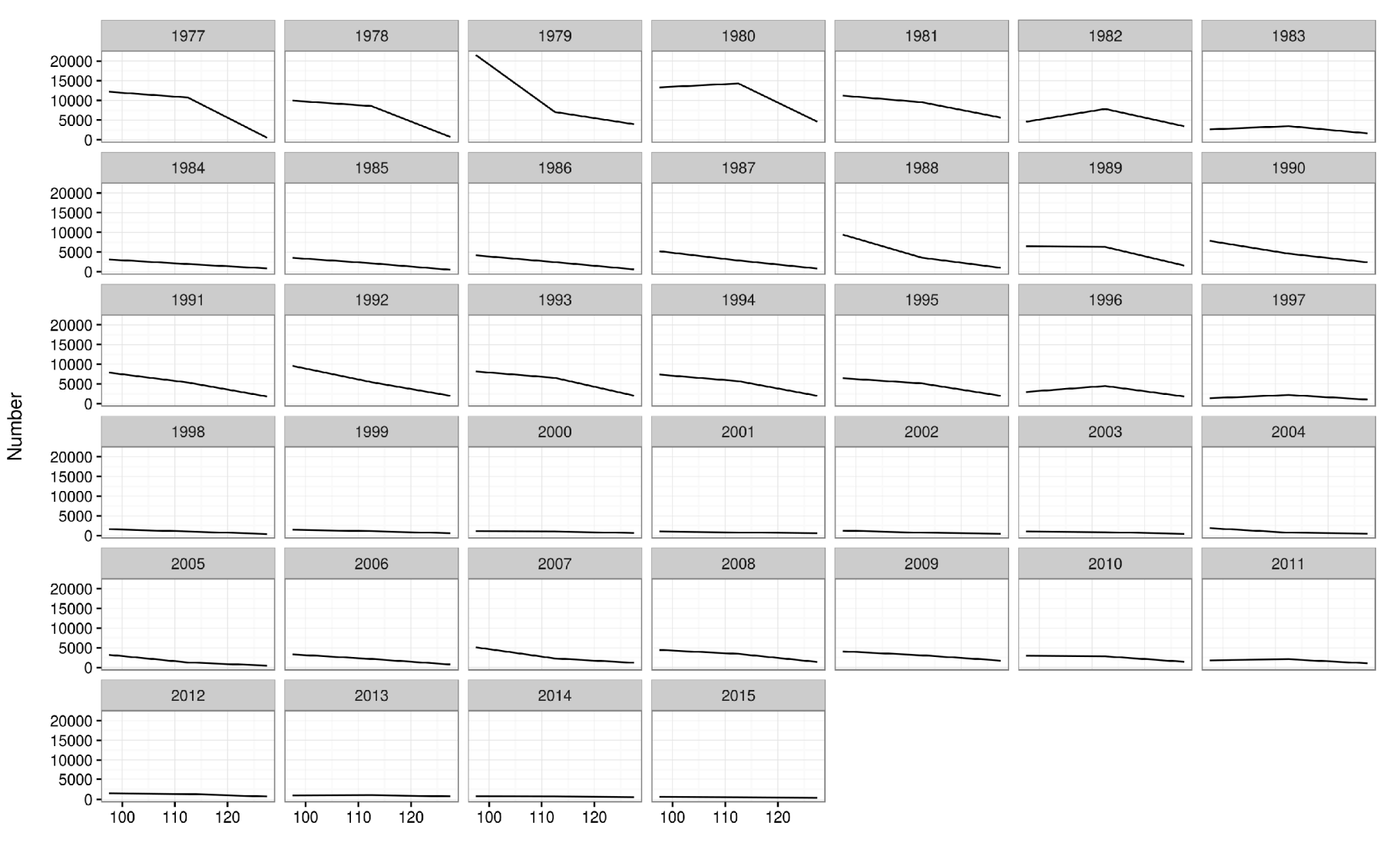

Mid-point of size class (mm)

#### Spawning stock biomass

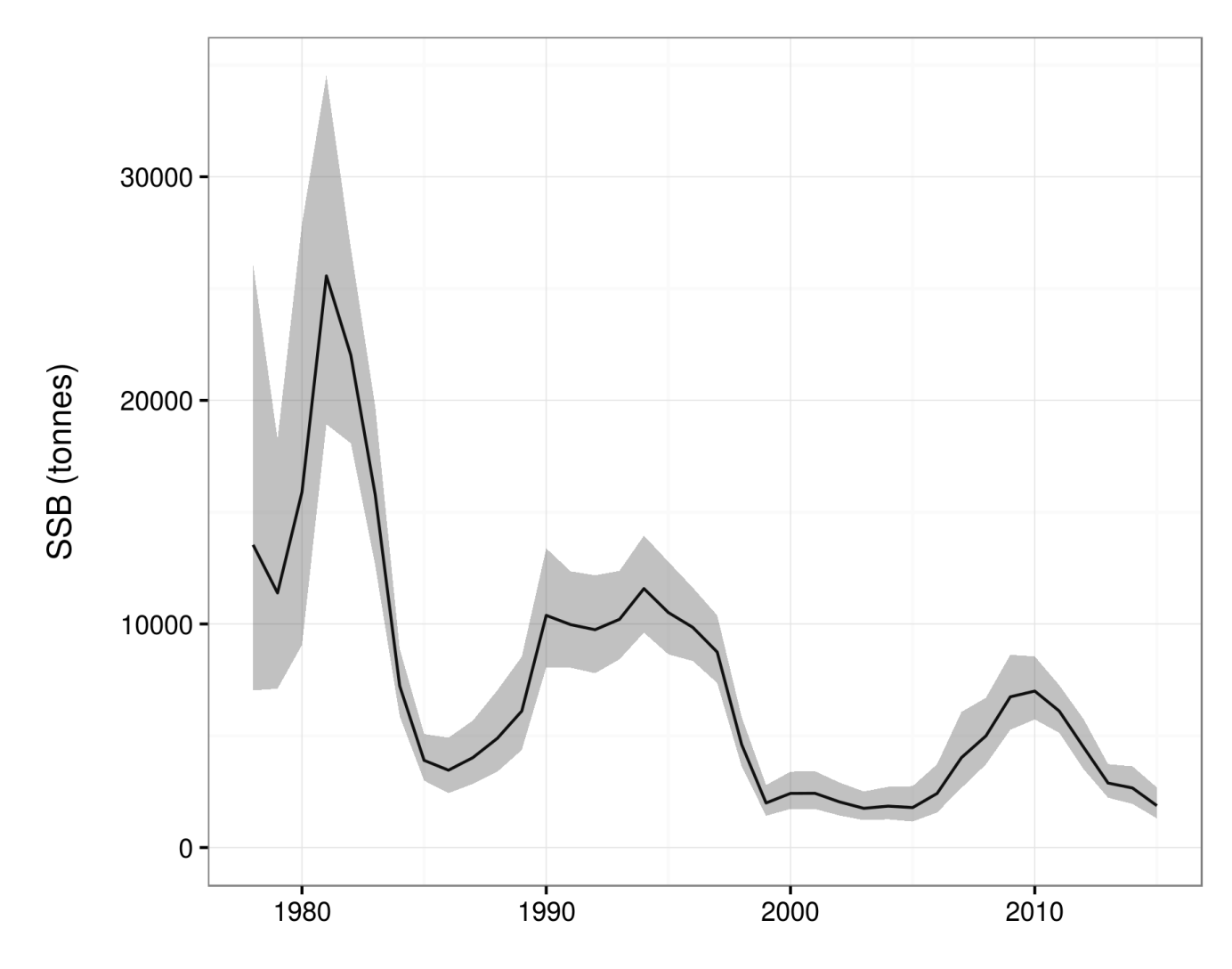

# Multiple model scripts

- Makefile
	- Typing **make –j N** at the command line will run all models within independent directories and produce plots showing the different models using the R package **gmr**
- Models run
	- 1. As above
	- 2. + gamma prior on added CV
	- 3. + using multinomial & not estimating Eff. N
	- 4. + estimate M

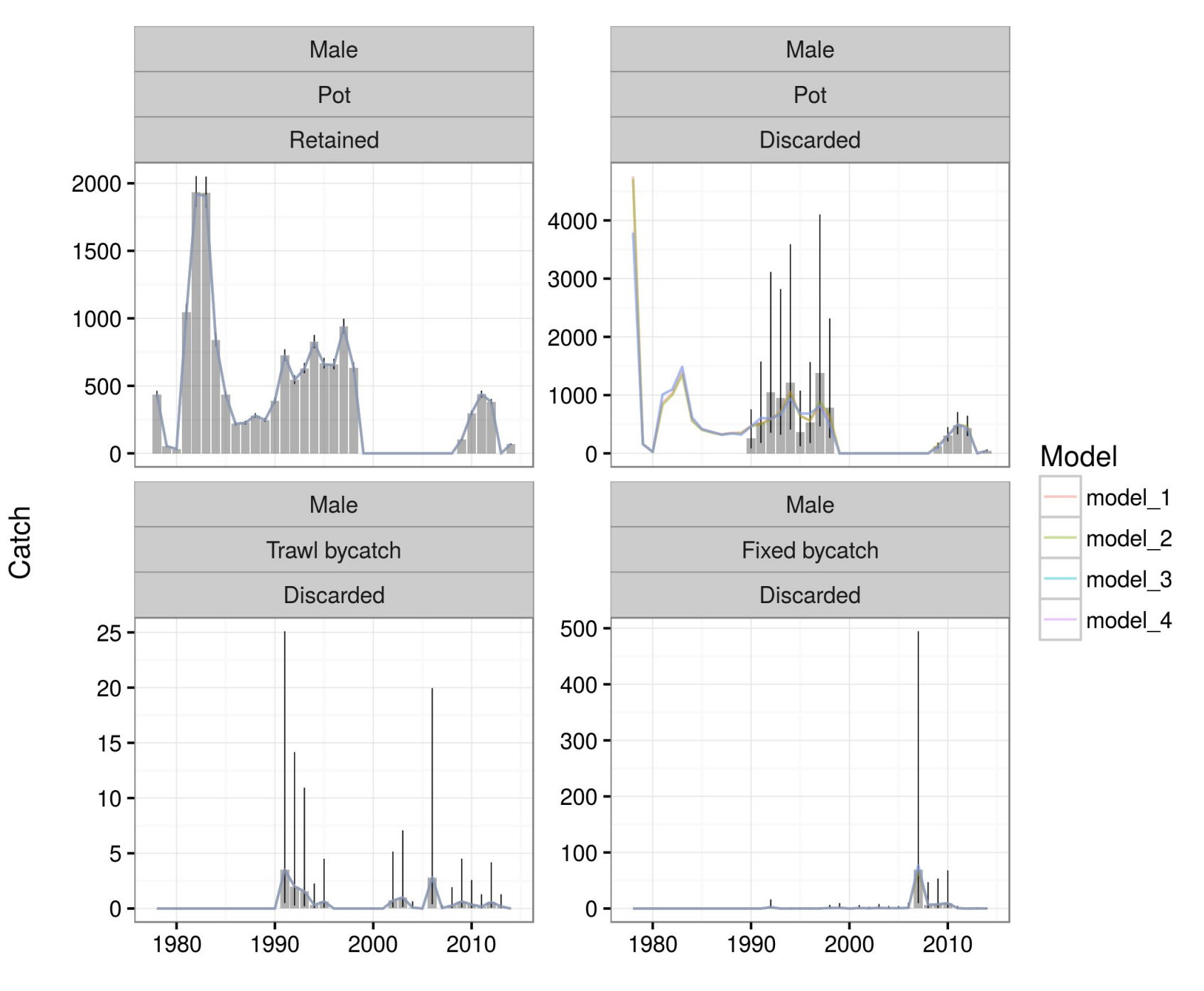

### Fit to surveys

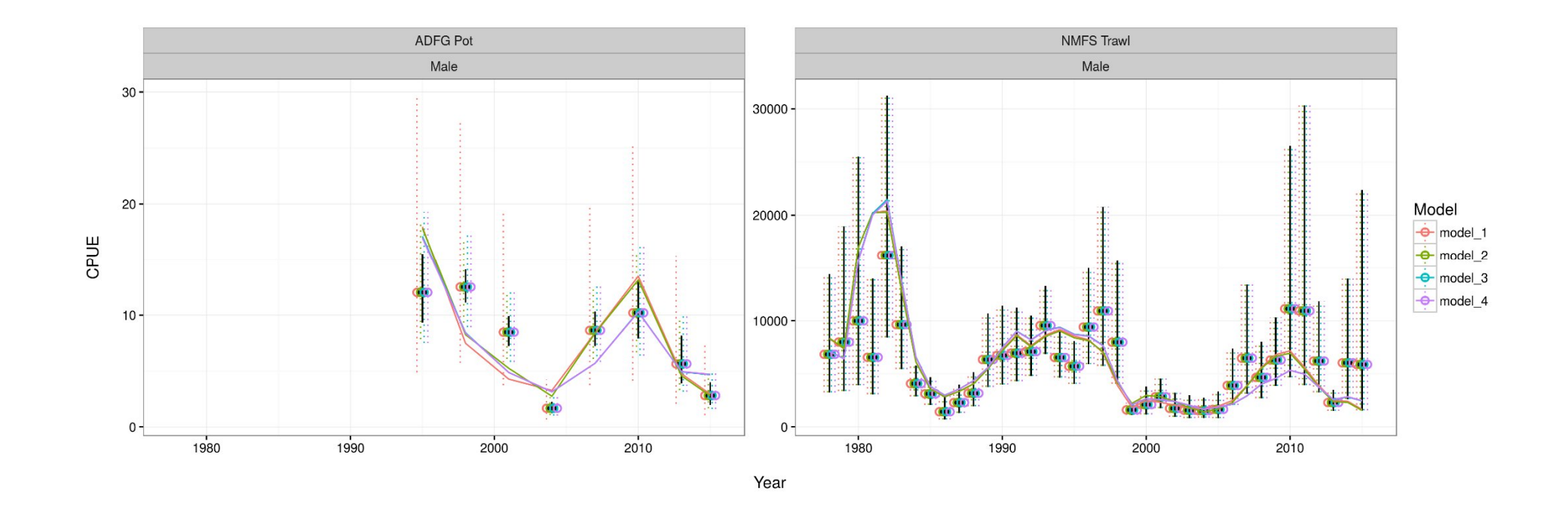

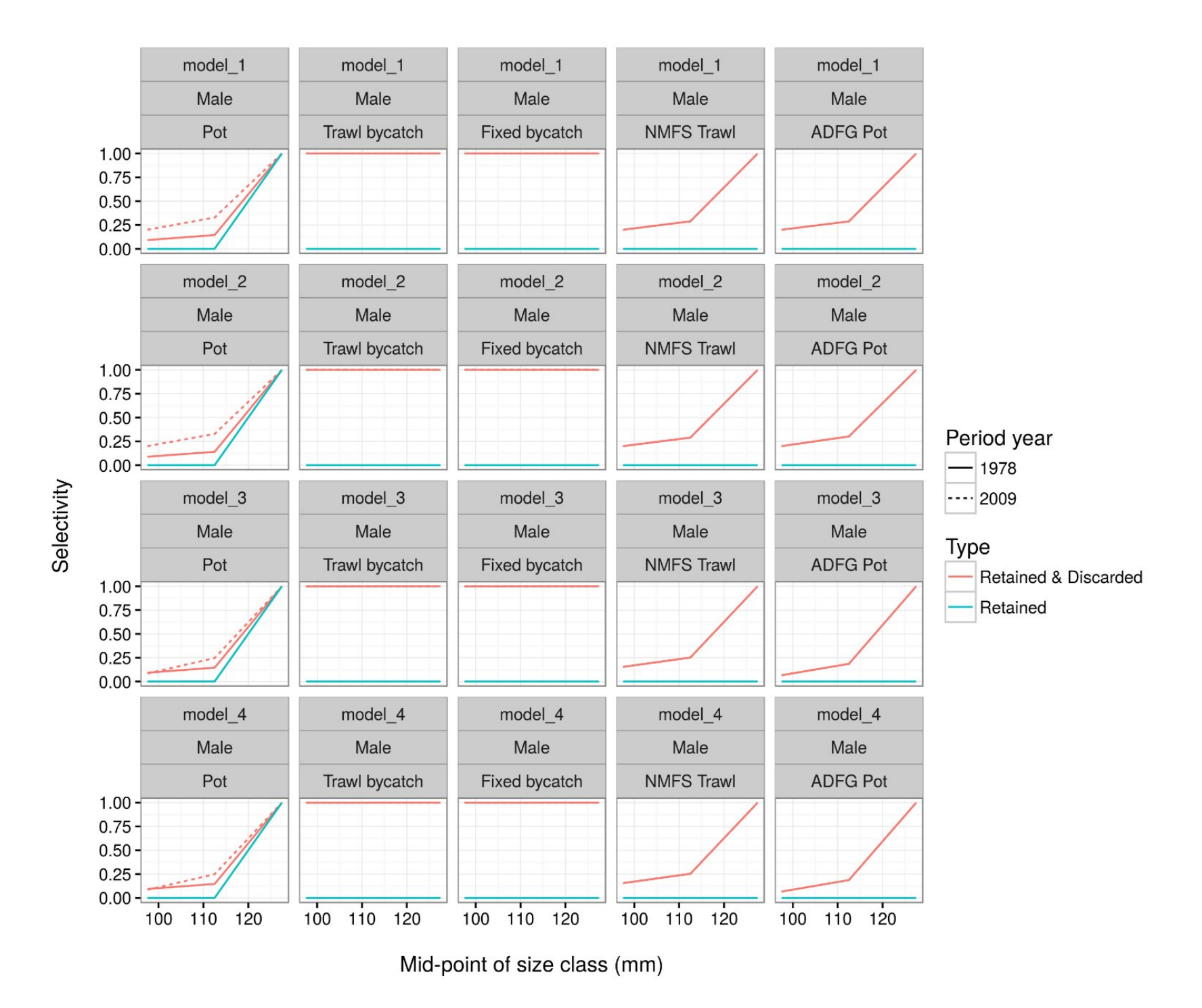

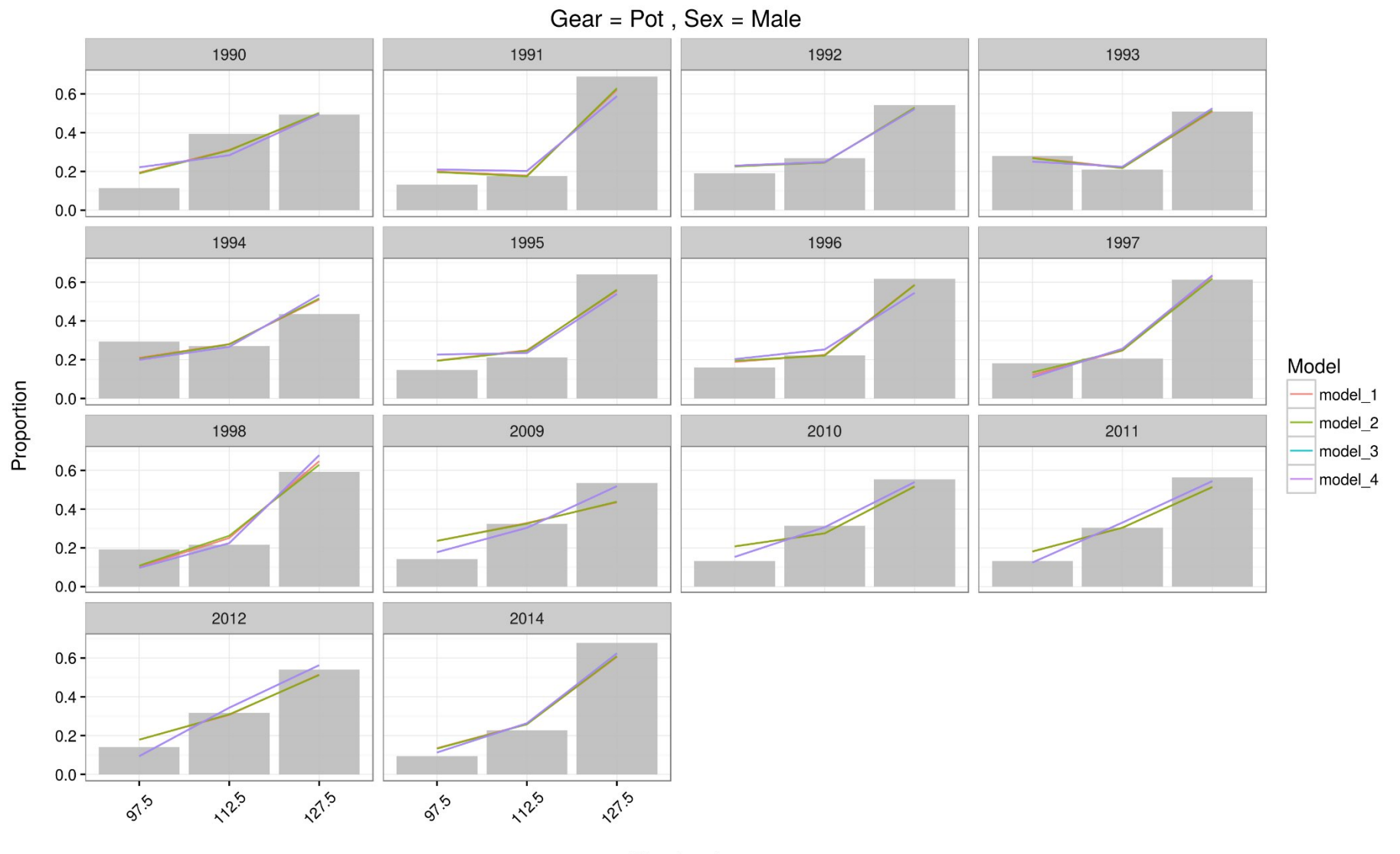

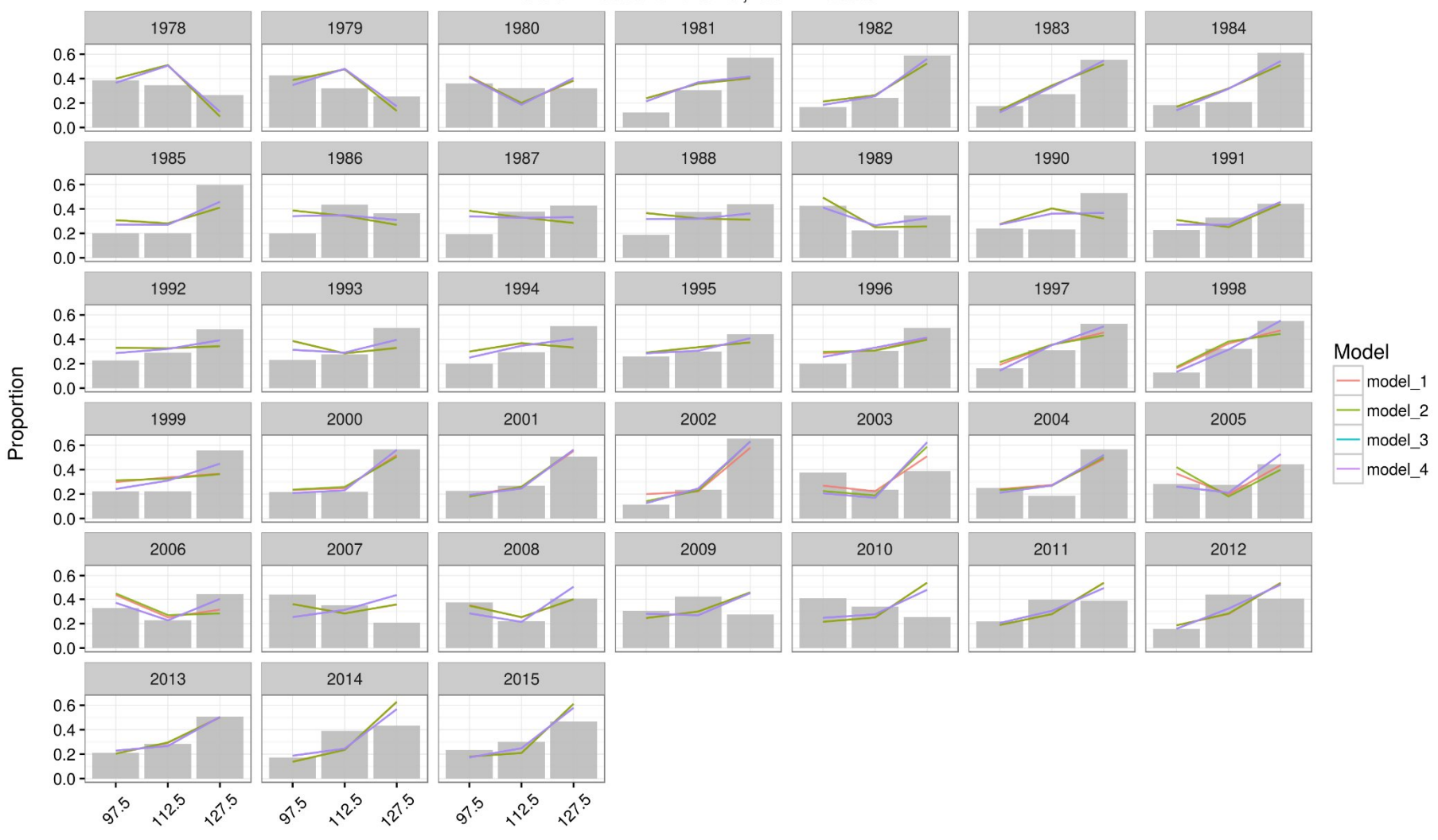

Gear = NMFS Trawl, Sex = Male

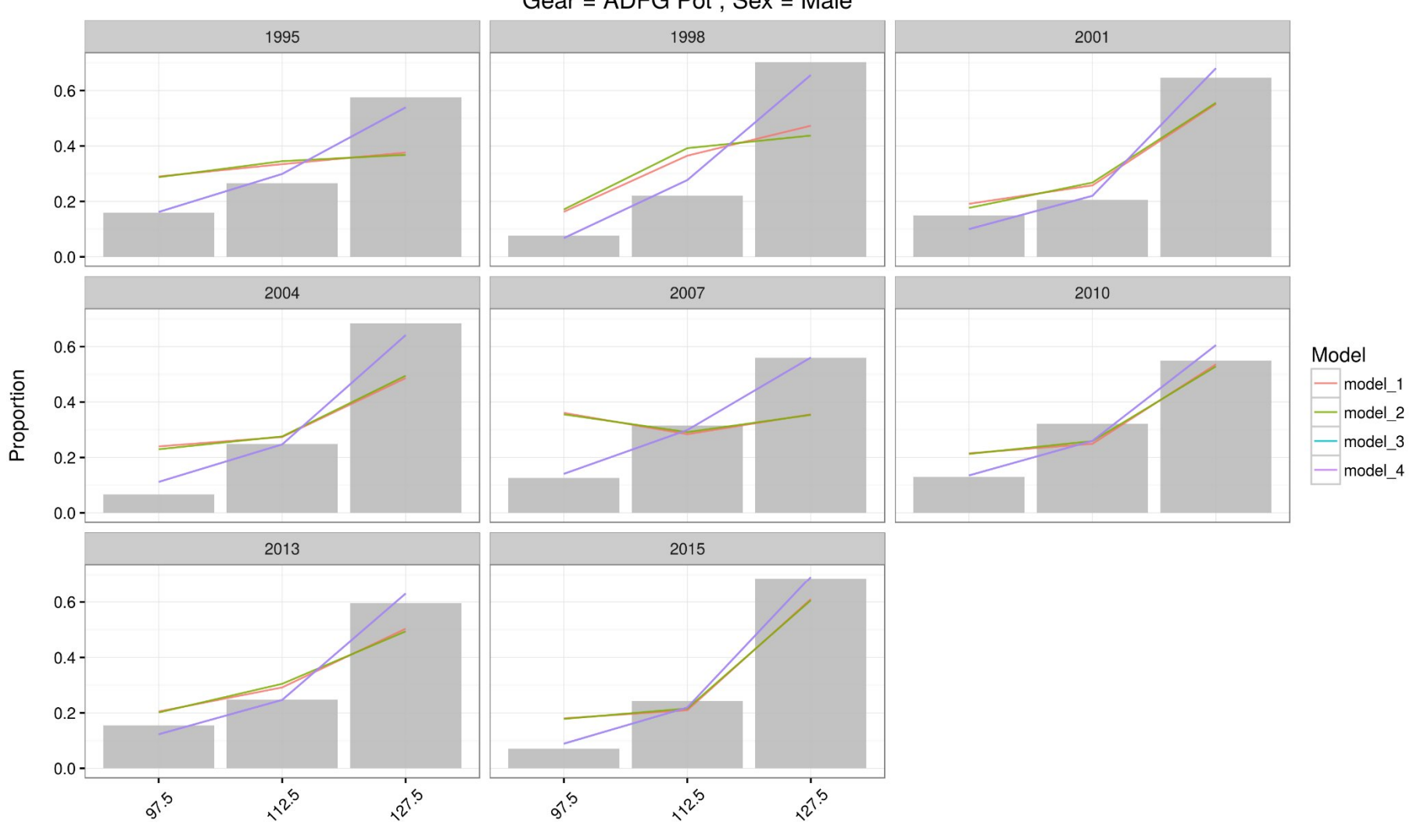

Gear = ADFG Pot, Sex = Male

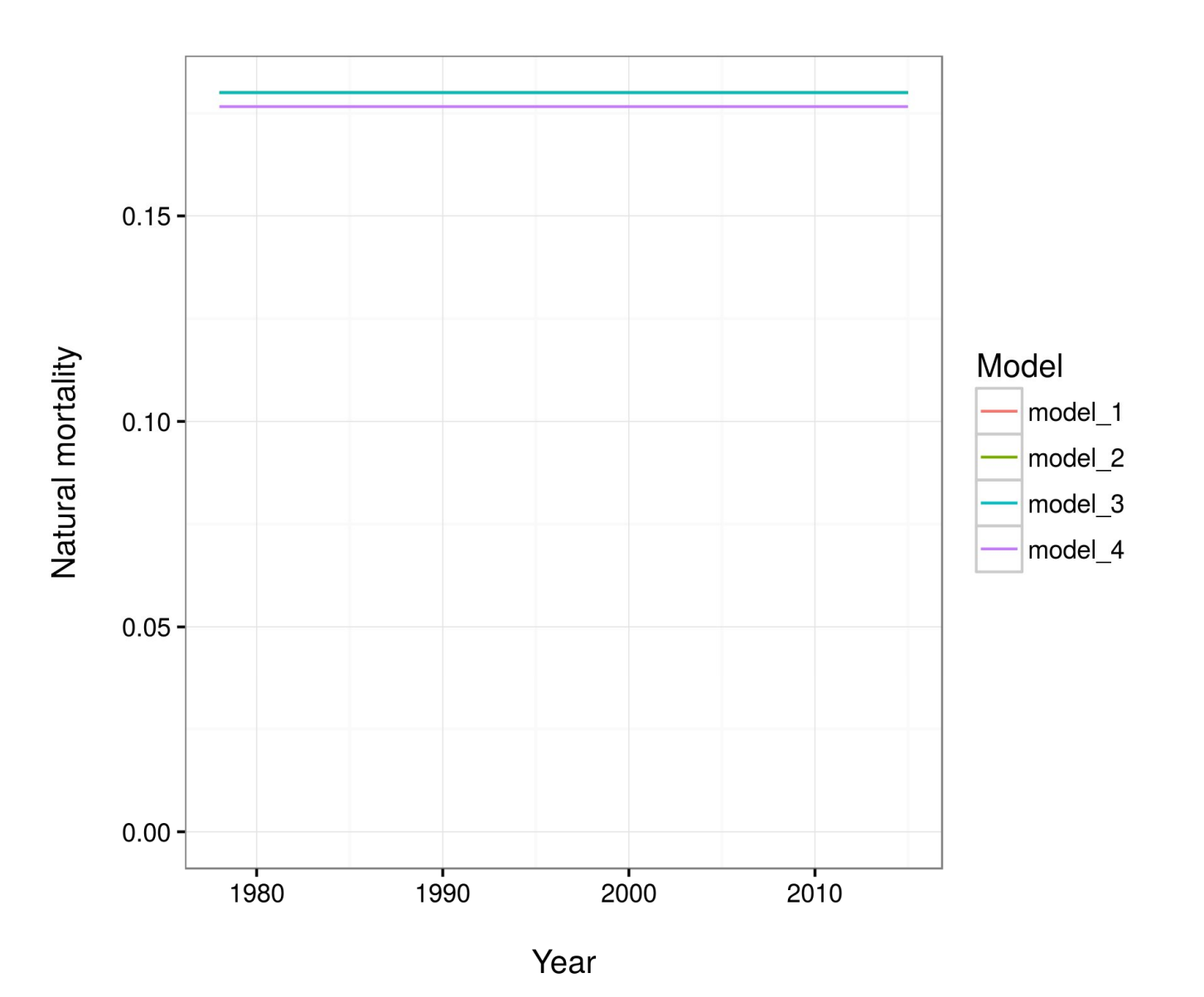

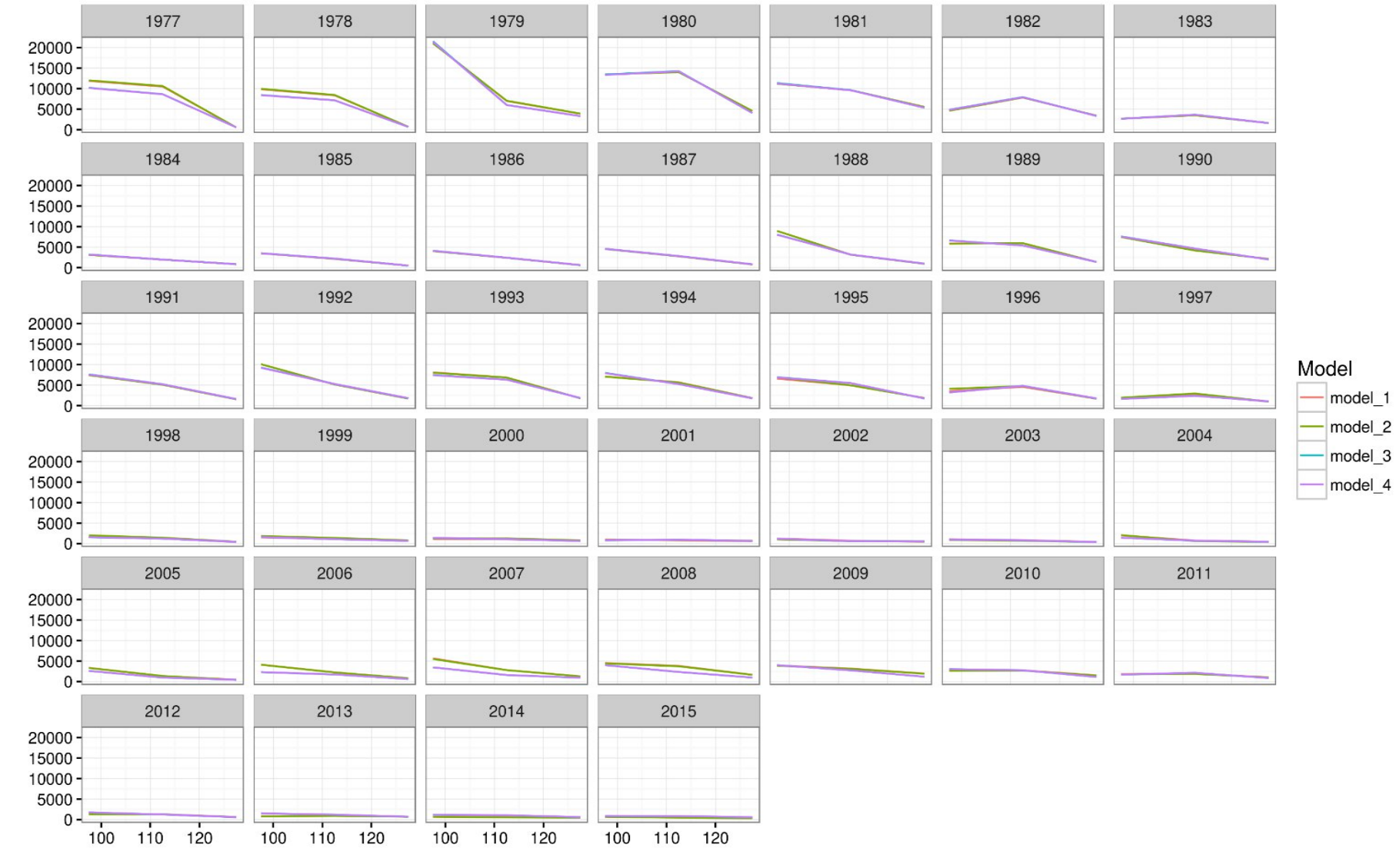

Mid-point of size class (mm)

Number

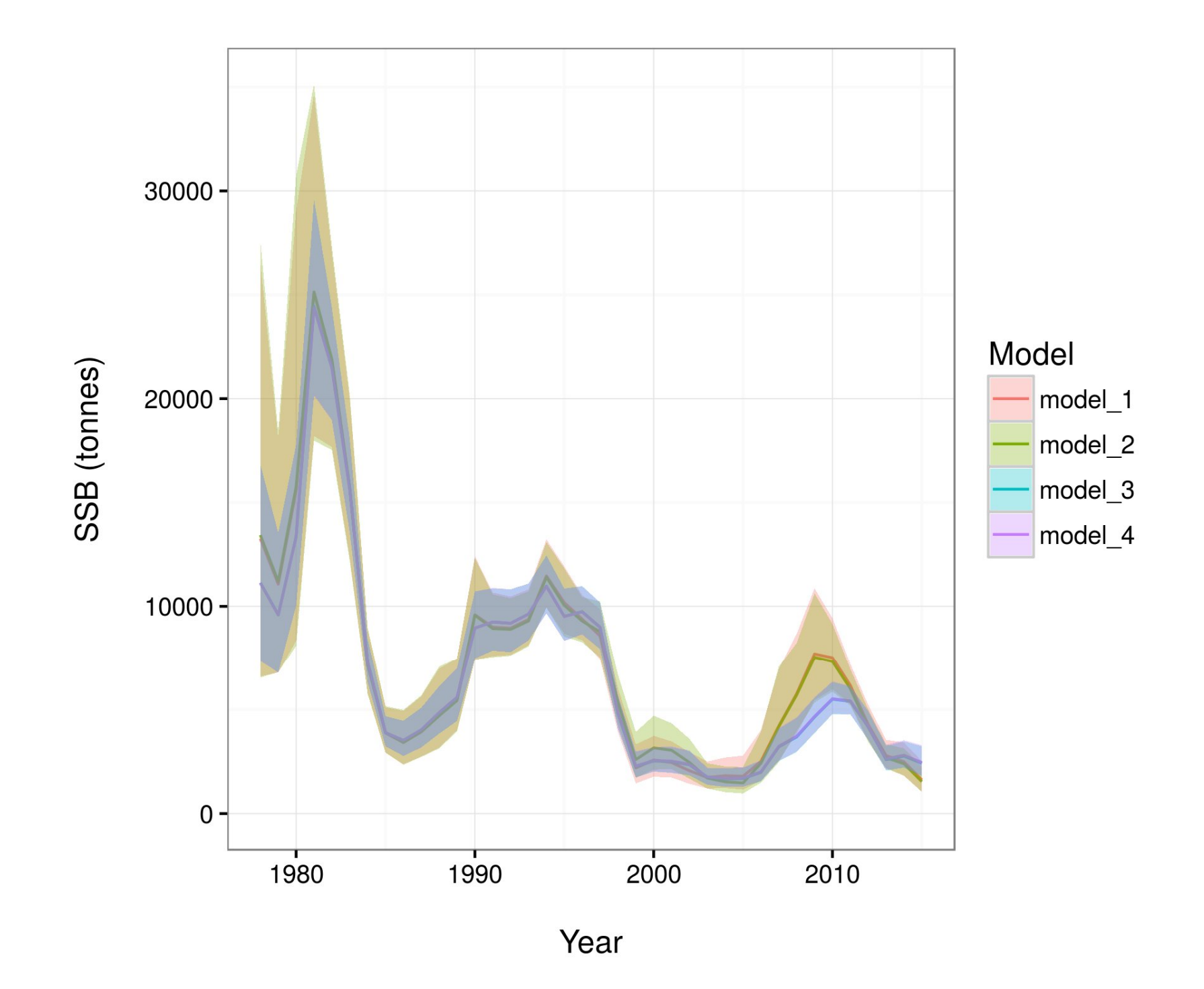

# **Summary**

- Gmacs SMBKC model seems to be working OK
- Can easily run multiple models and produce plots using automated Makefiles (there are many more plots that I didn't show)
- Are there any other features that are needed in this model and where to next?